# **eole-common - Evolution #11779**

# **Ajouter la possibilité d'ouvrir un port ou une plage (range) de ports**

27/05/2015 10:43 - Klaas TJEBBES

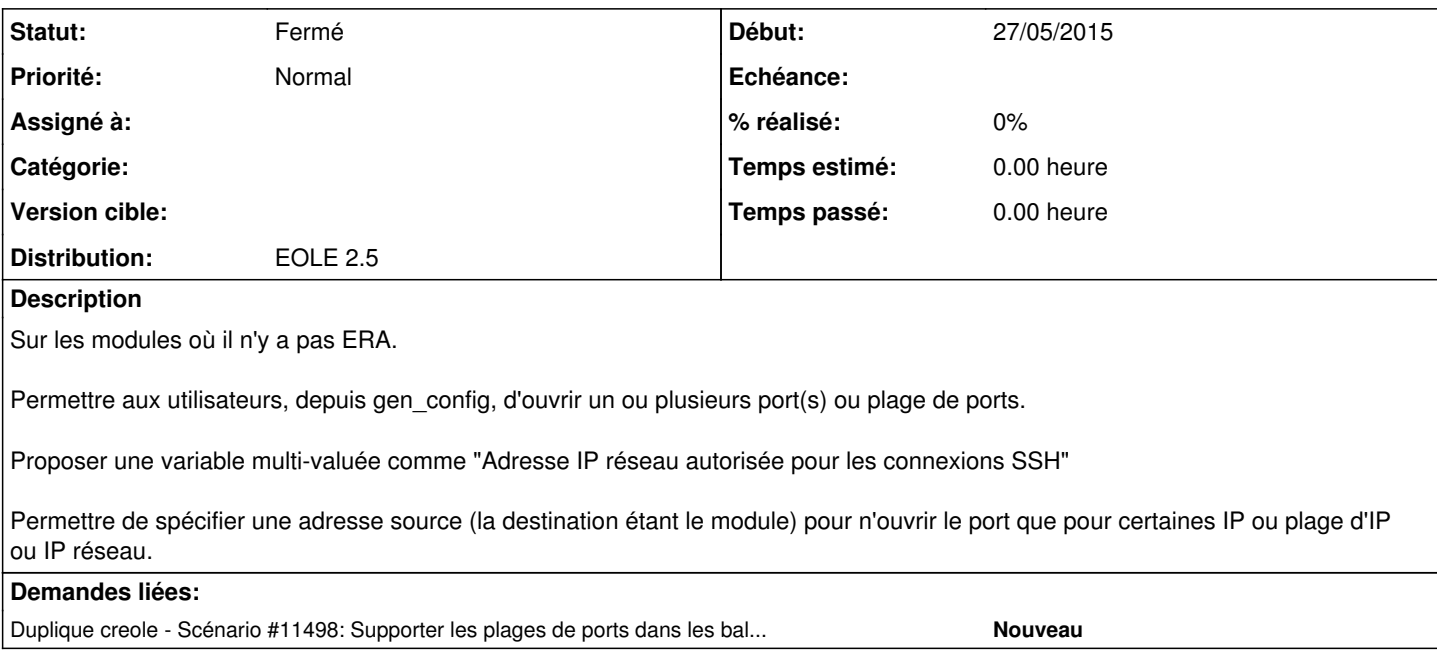

## **Historique**

#### **#1 - 27/05/2015 10:47 - Klaas TJEBBES**

*- Description mis à jour*

*- Distribution changé de EOLE 2.4 à EOLE 2.5*

# **#2 - 27/04/2018 16:33 - Joël Cuissinat**

*- Statut changé de Nouveau à Fermé*

### **#3 - 27/04/2018 16:34 - Joël Cuissinat**

*- Lié à Scénario #11498: Supporter les plages de ports dans les balises <service\_access> supprimé*

## **#4 - 27/04/2018 16:34 - Joël Cuissinat**

*- Duplique Scénario #11498: Supporter les plages de ports dans les balises <service\_access> ajouté*